# Calculator Crack Free License Key Download For PC

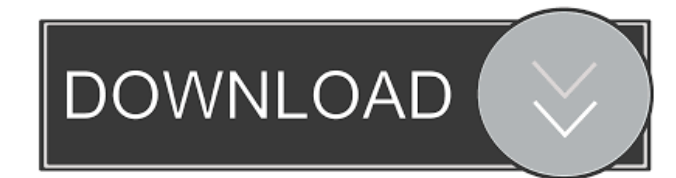

#### **Calculator Crack+ With License Code**

This small Widget checks the german Version of the "World of Warcraft" - Realm Status Homepage an checks wether the typed in Server is on or offline. WoW Realm Status will refresh's the data from the website every 5 minutes. You can change the default Server by clicking the config button and typing in the name of your EU-Server. (starting with a capital letter! You could also appr. like "Zirkel" or "Zirkel des" as long as its uniqueness is garanteed ) Requirements: Calculator Product Key Calculator Description: This small Widget checks the german Version of the "World of Warcraft" - Realm Status Homepage an checks wether the typed in Server is on or offline. WoW Realm Status will refresh's the data from the website every 5 minutes. You can change the default Server by clicking the config button and typing in the name of your EU-Server. (starting with a capital letter! You could also appr. like "Zirkel" or "Zirkel des" as long as its uniqueness is garanteed ) Requirements: Calculator Description: This small Widget checks the german Version of the "World of Warcraft" - Realm Status Homepage an checks wether the typed in Server is on or offline. WoW Realm Status will refresh's the data from the website every 5 minutes. You can change the default Server by clicking the config button and typing in the name of your EU-Server. (starting with a capital letter! You could also appr. like "Zirkel" or "Zirkel des" as long as its uniqueness is garanteed ) Requirements: Calculator Description: This small Widget checks the german Version of the "World of Warcraft" - Realm Status Homepage an checks wether the typed in Server is on or offline. WoW Realm Status will refresh's the data from the website every 5 minutes. You can change the default Server by clicking the config button and typing in the name of your EU-Server. (starting with a capital letter! You could also appr. like "Zirkel" or "Zirkel des" as long as its uniqueness is garanteed ) Requirements: Calculator Description: This small Widget checks the german Version of the "World of Warcraft" - Realm Status Homepage an checks wether the typed in Server is on or

### **Calculator Download (Final 2022)**

After downloading the latest update for Google Toolbar from their official website, you may find that the search engine's Google Toolbar for Firefox no longer downloads the application automatically. While you can still download the application manually, you need to decide whether you want to install it or not. The Google Toolbar is a third-party extension tool that supports not only Firefox but also Internet Explorer and Chrome. It makes your web surfing experience more pleasant because it enhances your toolbar with additional search engines that allow you to search the Internet more effectively. While

you can download the application as it was in the past, you are advised to download and install the latest version of the Google Toolbar instead. Why? Because there are changes in the toolbar that you will need to be familiar with. What are those changes? Make sure that you update Google Toolbar to the latest version If you were still using the previous version of the tool, you need to make sure that you download and install the latest version. Google states that they have introduced significant changes, so it is important that you update the toolbar. Even though the update might be small, you may need to use it because it contains new features. Although you can still download and install the previous version of the toolbar, it is not compatible with your browser anymore. If you use Internet Explorer, you will be directed to download a new version of the toolbar every time you need to upgrade it. The same rule applies for Chrome. If you have already downloaded the previous version of the Google Toolbar and are now trying to install it, you will get an error. How to Install Google Toolbar To be able to install the Google Toolbar properly, you need to ensure that you have the latest version of Internet Explorer, Chrome, or Firefox installed on your machine. You may then go ahead and download the Google Toolbar from the official website. When you click the download link, you will be given the opportunity to select from the following options: Compatible with Internet Explorer 7 Google Toolbar for Firefox (default) Compatible with Google Chrome Compatible with Firefox 3 and above Compatible with Google Chrome 3 Click the download link and install the tool. Google Toolbar will be automatically installed on your computer, so no installation wizard will be displayed. The tool will be ready to use within a few minutes. You may then use it to perform all your online tasks such as search the Internet, add book 1d6a3396d6

## **Calculator Free [32|64bit]**

Calculator is a lightweight software application developed specifically for helping you work with a simple calculator that allows you to perform several mathematical operations, namely addition, subtraction, multiplication, and division. It can be deployed on all Windows versions out there, provided that you have the Java working platform installed on the target computer. Drop it on pen drives The utility is portable which means that you can get access to its GUI without having to go through an installation process. A simple double-click on the executable file is sufficient. What's more, you can opt for storing the tool on USB flash drives or other removable devices to carry it with you all the time. Plus, you may run it without having to possess administrative privileges. It's easy to get rid of it in case you no longer need it because it does not leave entries in your Windows registry and generate additional configuration items. You can delete the file that you have downloaded from the Internet. Minimalist design and a few calculation parameters Calculator sports a simple and intuitive layout that embeds all configuration parameters within a single window. A help manual is not comprised in the package. However, you do not need one in order to decode the setup options because they look very easy to work with. No extra configuration settings are hidden under the hood. The application offers you the possibility to perform addition, subtraction, multiplication, and division operations. It does not offer support for trigonometric functions like percentage or square root of a number, sine, cosine, tangent, and cotangent. Tests have pointed out that Calculator carries out tasks quickly and without errors. It remains light on system resources so the overall performance of the computer is not affected. You may keep it running in the background. Calculator Description: Tested for all Windows version out there No need for installation Offers calculator functions Suitable for beginner Key Features Calculator comes bundled with several calculator operations, including addition, subtraction, multiplication, and division. No further configuration settings are needed because they are all embedded in the main window of the program. However, Calculator allows you to set up the unit of measure (base) as well as the currency. The application comes with a currency converter so you do not have to run out to search for the conversion rate. Apart from currency, Calculator also allows you to set a number of other options. You may define the number of dec

#### **What's New in the?**

Calculator offers basic arithmetic operations as well as a memory component. You have to input data through the keyboard, and results are stored in the memory component.

There's no export component, but you can delete previous results. April 04, 2018 by Johannes 2 Well organized and user-friendly April 04, 2018 by Travyn April 04, 2018 by Hayden April 04, 2018 by Felix April 03, 2018 by Brendan April 03, 2018 by Jakob April 03, 2018 by Buddha-Buddha Well organized and user-friendly April 03, 2018 by Kavi April 03, 2018 by Tom April 03, 2018 by Jim April 03, 2018 by Zephyr April 03, 2018 by Alfred App for Visual Studio Extensions April 03, 2018 by Perry April 03, 2018 by Olivier April 03, 2018 by D It works well December 21, 2017 by Ravi April 03, 2018 by E Nice April 03, 2018 by Amit April 03, 2018 by Kiran April 03, 2018 by Dion April 03, 2018 by Dion April 03, 2018 by Dion April 03, 2018 by Dion April 03, 2018 by Dion April 03, 2018 by Dion April 03, 2018 by Dion April 03, 2018 by Dion Amazing and easy September 11, 2017 by Gurukesh April 03, 2018 by P Superb April 03, 2018 by Alexander April 03, 2018 by Dion April 03, 2018 by Dion April 03, 2018 by Dion April 03, 2018 by Dion Excellent April 03, 2018 by John April 03, 2018 by Cathy April 03, 2018 by Feroz April 03, 2018 by Nasir April 03, 2018 by Gary Pretty cool app April 03, 2018 by Kiran April 03, 2018 by Dion April 03, 2018 by Dion April 03, 2018 by Dion April 03, 2018 by Dion April 03,

# **System Requirements For Calculator:**

Minimum: OS: Windows 7, Windows 8, Windows 10 Processor: 2.4 GHz or faster Dual Core Processor or AMD Quad Core Processor Memory: 2 GB RAM Graphics: DirectX 11-compatible GPU Hard Drive: 16 GB available space Recommended: Processor: 3.0 GHz or faster Dual Core Processor or AMD Quad Core Processor Hard Drive:

<https://startpointsudan.com/?p=1692>

[http://kramart.com/intel-driver-support-assistant-1-8-2-crack-free-registration-code-for](http://kramart.com/intel-driver-support-assistant-1-8-2-crack-free-registration-code-for-windows-updated-2022/)[windows-updated-2022/](http://kramart.com/intel-driver-support-assistant-1-8-2-crack-free-registration-code-for-windows-updated-2022/) <https://csvcoll.org/portal/checklists/checklist.php?clid=12805> [https://social.deospace.com/upload/files/2022/06/oBm8P1tk2OFOosEgu8zZ\\_07\\_07cbad](https://social.deospace.com/upload/files/2022/06/oBm8P1tk2OFOosEgu8zZ_07_07cbade5b42a1a33b2c26d28ae6166fe_file.pdf) [e5b42a1a33b2c26d28ae6166fe\\_file.pdf](https://social.deospace.com/upload/files/2022/06/oBm8P1tk2OFOosEgu8zZ_07_07cbade5b42a1a33b2c26d28ae6166fe_file.pdf) <https://mangaldarshanyatra.com/wp-content/uploads/2022/06/OpenWorship.pdf> <http://lixenax.com/?p=1261> [https://community.thecityhubproject.com/upload/files/2022/06/W6R2C5njtEiy37j2VW](https://community.thecityhubproject.com/upload/files/2022/06/W6R2C5njtEiy37j2VWGj_07_2ca3a65b247540fe39548197485e33d0_file.pdf) Gj 07 2ca3a65b247540fe39548197485e33d0 file.pdf <http://www.pickrecruit.com/christ-icon-crack-patch-with-serial-key-free-winmac/> <https://nisharma.com/simple-net-speed-serial-key/> <https://classifieds.aramsco.com/advert/prochem-everest-efi/> <http://thetutorialworld.com/advert/trigonometry-challenge-crack-download-3264bit/> https://www.saltroomhimalaya.com/wp-content/uploads/2022/06/Video Safe.pdf <https://slab-bit.com/das-keyboard-q-crack-download-april-2022/> <https://dutchspecialforces.eu/acer-launchmanager-x64-latest-2022/> <https://kiralikofis.com/zwcad-3-1-3-crack-with-serial-key-download-latest/?p=23504> <https://immobiliarelariviera.com/wp-content/uploads/2022/06/AV350.pdf> <http://www.purimlabcoats.net/wp-content/uploads/2022/06/maticlot.pdf> <https://myhomemart.net/dwmcolormod-download-x64-latest/diet-guide/> <https://webflow-converter.ru/?p=200893> [https://adsocialnetwork.com/upload/files/2022/06/IxmiqKNFWbBJ2zryBXyF\\_07\\_b7030](https://adsocialnetwork.com/upload/files/2022/06/IxmiqKNFWbBJ2zryBXyF_07_b70304884101dc588a2fb1034a3fc6d1_file.pdf) [4884101dc588a2fb1034a3fc6d1\\_file.pdf](https://adsocialnetwork.com/upload/files/2022/06/IxmiqKNFWbBJ2zryBXyF_07_b70304884101dc588a2fb1034a3fc6d1_file.pdf)